## 欧克科技股份有限公司

## 关于召开2022年第二次临时股东大会的通知公告

本公司及董事会全体成员保证信息披露的内容真实、准确、完整,没有虚假记 载、误导性陈述或重大遗漏。

## 一、召开会议的基本情况

1、股东大会届次:2022 年第二次临时股东大会。

2、会议召集人:公司董事会。

3、会议召开的合法、合规性:2022年12月14日召开的第一届董事会第十五 次会议审议通过了《关于提请召开2022年第二次临时股东大会的议案》。本次 股东大会会议的召集、召开符合有关法律法规、部门规章、规范性文件和《公 司章程》的规定。

4、会议召开方式:现场和网络投票相结合的方式。(1)现场投票:股东本 人出席或者授权书(见附件一)委托他人出席现场会议并行使表决权; (2)网 络 投 票 : 公 司 将 通 过 深 圳 证 券 交 易 所 交 易 系 统 和 互 联 网 投 票 系 统 ( http://wltp.cninfo.com.cn)向全体股东提供网络形式的投票平台,股东可以 在网络投票时间内通过上述系统行使表决权。同一表决权只能选择现场投票或 网络投票中的一种表决方式,不能重复投票。如同一表决权出现重复投票表决 的,以第一次投票结果为准。

5、会议召开日期和时间:(1)现场会议时间:2022年12月30日(星期五) 下午14:00;(2)网络投票时间:通过深圳证券交易所交易系统进行网络投票 的时间为2022年12月30日上午9:15~9:25,9:30~11:30,下午13:00~15:00; 通过深圳证券交易所互联网投票系统进行投票的时间为2022年12月30日9:15~ 15:00的任意时间。

6、股权登记日:2022年12月26日(星期一)

7、出席对象:

(1)截至2022年12月26日(星期一)下午15:00收市后,在中国证券登记 结算有限责任公司深圳分公司登记在册的公司全体普通股股东均有权出席本次 股东大会,并可以以书面形式委托代理人出席会议和参加表决,该股东代理人 不必是本公司股东;

(2)公司董事、监事、高级管理人员;

(3)公司聘请的律师;

(4)根据相关法律法规应当出席股东大会的其他人员。

8、现场会议地点:江西省九江市修水县工业园芦塘项目区欧克科技一楼会 议室。

### 二、会议审议事项

本次股东大会审议事项属于公司股东大会职权范围,不违反相关法律、法规 和公司章程的规定,并经公司董事会审议通过。

本次会议审议以下事项:

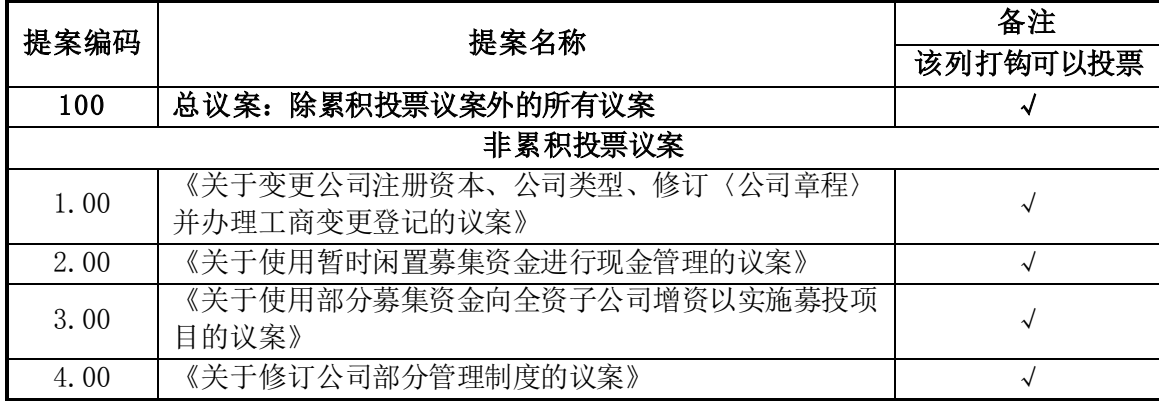

其中议案1为特别决议议案,应当由出席股东大会股东(包括股东代理人) 所持表决权的 2/3 以上通过。

上述议案2和议案3属于影响中小投资者利益的重大事项(中小投资者指除公 司董事、监事、高级管理人员以及单独或合计持有公司 5%以上股份的股东以外 的其他股东),公司将对中小投资者的表决进行单独计票,并对计票结果进行 公开披露。

上述各议案已经公司第一届董事会第十五次会议审议通过,详见公司于 2022年12月15日在《证券时报》、《中国证券报》、《上海证券报》、《证券 日报》、《经济参考报》及巨潮资讯网(http://www.cninfo.com.cn)上披露 的相关公告。

## 三、参加现场会议登记方法

1、登记地点:江西省九江市修水县工业园芦塘项目区欧克科技证券事务部 办公室

会务常设联系人:李志辉 联系电话: 0792-7332288 传真:0792-7818088 电子邮箱: tzzgx@jx-ok.com 邮编: 332400

2、登记时间:2022年12月28日上午9:00~12:00,下午14:00~17:00。

3、登记办法:

(1)法人股东应由法定代表人或法人股东委托的代理人出席会议。法定代 表人本人出席会议的,应持股东账户卡/持股凭证、法定代表人本人身份证原件、 法定代表人证明书(盖公章)、营业执照复印件(盖公章)办理登记手续;法 人股东委托代理人出席会议的,代理人应持法人股东账户卡/持股凭证、代理人 本人身份证原件及复印件(盖公章)、营业执照复印件(盖公章)、法人股东 出具的授权委托书(盖公章,附件一)办理登记手续。

(2)自然人股东本人出席会议的,应持本人股东账户卡、身份证原件并提 交本人身份证复印件办理登记手续;自然人股东委托代理人出席会议的,代理 人应持委托人股东账户卡/持股凭证、委托人身份证复印件、代理人本人身份证 原件及复印件、授权委托书(附件一)办理登记手续。

(3)出席会议的股东可凭以上有关证件采取现场、信函或传真方式登记, 不接受电话登记。请参会股东认真填写《参会股东登记表》(附件二)连同以 上相关资料在2022年12月28日下午16:30前送达或传真至公司证券事务部,并进 行电话确认。

4、注意事项

(1)出席会议的股东和股东代理人请携带相关证件的原件,于会前半小时 到会场办理登记手续,谢绝未按会议登记方式预约登记者出席。

(2)会议为期半天,与会人员食宿及交通费自理。

## 四、参加网络投票的具体操作流程

7

本次股东大会向股东提供网络形式的投票平台,股东可以通过深交所交易系 统和互联网投票系统(地址为 http://wltp.cninfo.com.cn)参加投票,参加 网络投票时涉及具体操作流程详见附件三。

## 五、备查文件

- 1、第一届董事会第十五次会议决议;
- 2、第一届监事会第十三次会议决议。
- 附件一:《授权委托书》
- 附件二:《参会股东登记表》
- 附件三:《参加网络投票的具体操作流程》。

## 特此公告。

## 欧克科技股份有限公司董事会

**2022 12 14**

## 授权委托书

兹全权委托 先生(女士)代表本人(本单位)出席欧克科技股 份有限公司2022年第二次临时股东大会,并代表本人依照以下指示对下列提案 行使表决权,并代为签署本次会议需要签署的相关文件。

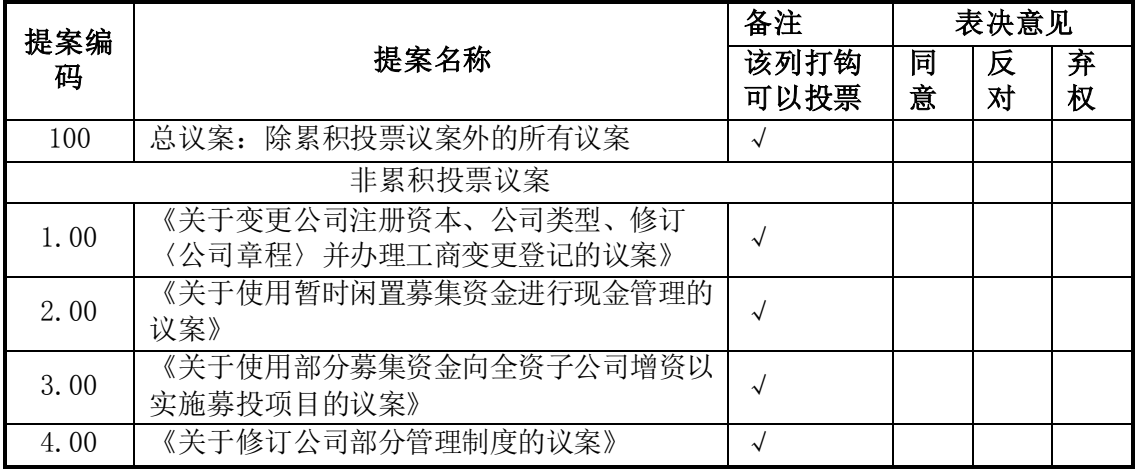

注:

1、如委托人未对上述议案的表决做出明确指示,则受托人有权按照自己的意思进行表决。

2、如欲投同意票议案,请在"同意", 栏内相应地方填上"√"; 如欲投反对票议案, 请在" 反对"栏内相应地方填上"√";如欲投弃权票议案,请在"弃权"栏内相应地方填上"√"。

3、授权委托书按以上格式自制均有效;单位委托须加盖单位公章。

## 委托人签名: 李托人身份证号码:

附件二:

# 欧克科技股份有限公司

# **2022** 年第二次临时股东大会参会股东登记表

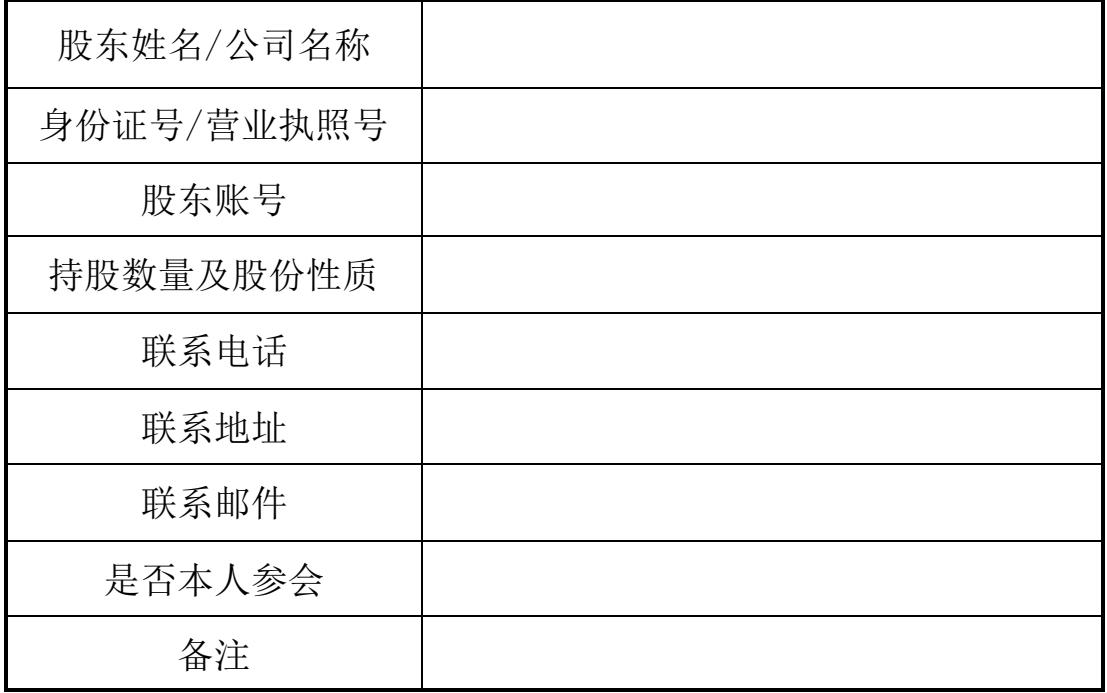

附件三:

## 参加网络投票的具体操作流程

### 一、网络投票的程序

1、投票代码:361223

2、投票简称:欧克投票

3、填报表决意见: 本次股东大会提案均为非累积投票提案,填报表决意见 为同意、反对、弃权。

4、股东对总议案进行投票,视为对除累积投票提案外的其他所有提案表达 相同意见。

股东对总议案与具体提案重复投票时,以第一次有效投票为准。如股东先对 具体提案投票表决,再对总议案投票表决,则以已投票表决的具体提案的表决 意见为准,其他未表决的提案以总议案的表决意见为准;如先对总议案投票表 决,再对具体提案投票表决,则以总议案的表决意见为准。

5、对同一议案的投票以第一次有效申报为准,不得撤单。

## 二、通过深圳证券交易所交易系统投票的程序

1、投票时间:2022年12月30日上午9:15~9:25,9:30~11:30,下午13:00  $~15:00$ .

2、股东可以登录证券公司交易客户端通过交易系统投票。

### 三、通过深圳证券交易所互联网投票系统投票的程序

1、互联网投票系统投票开始的时间为2022年12月30日(现场股东大会召开 当日)9:15,结束时间为2022年12月30日下午15:00。

2、股东通过互联网投票系统进行网络投票,需按照《深圳证券交易所投资 者网络服务身份认证业务指引》的规定办理身份认证,取得"深交所数字证书" 或"深交所投资者服务密码"。具体的身份认证流程可登录互联网投票系统( http://wltp.cninfo.com.cn)规则指引栏目杳阅。

3 、股东根据获取的服务密码或数字证书,可登录 http://wltp.cninfo.com.cn 在规定时间内通过深交所互联网投票进行投票。